## **L'Ilegrand**

## **Mosaic™**

**tomada USB para dados, amplificador USB, tomada SUB D**

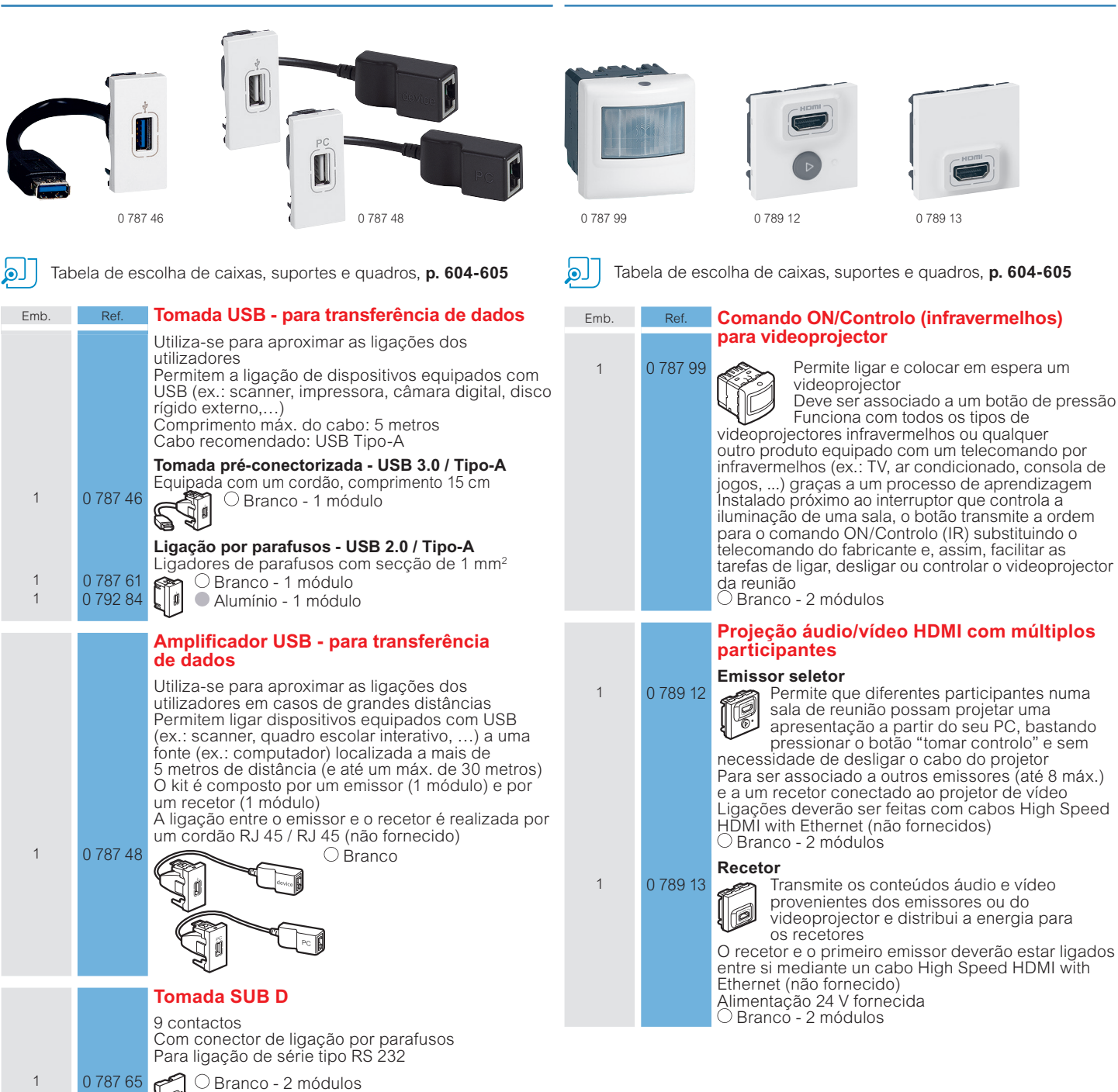

**Mosaic™**

**projeção áudio e vídeo com múltiplos participantes**